#### **ANOVA – Analysis of Variance**

## **Working Rule (One – Way Classification)**

Set the null hypothesis  $H_0$ : There is no significance difference between the treatments.

Set the alternative hypothesis  $H_1$ : There is a significance difference between the treatments.

Step: 1 Find  $N =$  number of observations

Step: 2 Find  $T =$  The total value of observations

Step: 3 Find the Correction Factor C .  $F = \frac{T^2}{N}$ N

Step: 4 Calculate the total sum of squares and find the total sum of squares

TSS = $(\sum X_1^2 + \sum X_2^2 + \sum X_3^2 + \dots) - C.F$ 

Step: 5 Column sum of squares SSC  $\left(\frac{(\sum X_1)^2}{N}\right)$  $\frac{(X_1)^2}{N_1} + \frac{(\sum X_2)^2}{N_2}$  $\frac{(X_2)^2}{N_2} + \frac{(\sum X_3)^2}{N_3}$  $\frac{1}{N_3} + \ldots$  ) – C.F

Where  $N_i$  = Total number of observation in each column ( $i = 1, 2, 3, \dots$ )

Step: 6 Prepare the ANOVA to calculate  $F$  – ratio

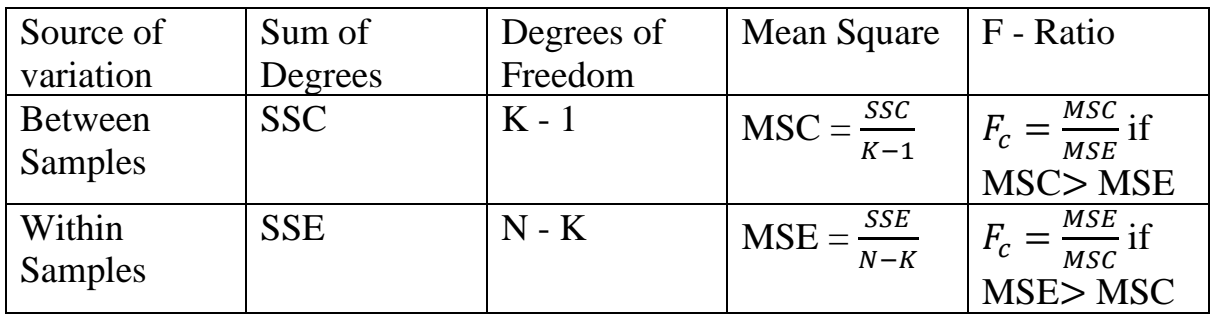

Step: 7 Find the table value (use chi square table)

Step: 8 Conclusion:

Calculated value < Table value, then we accept null hypothesis.

Calculated value >Table value, then we reject null hypothesis.

## **PROBLEMS ON ONE WAY ANOVA**

## **1.A completely randomised design experiment with 10 plots and 3 treatments gave the following results.**

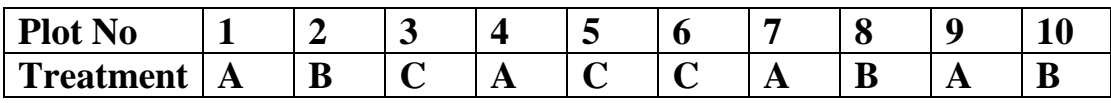

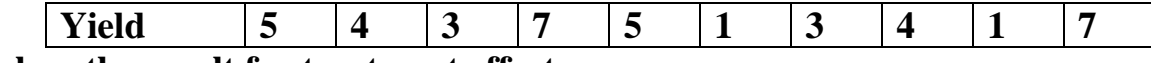

**Analyse the result for treatment effects.**

#### **Solution:**

Set the null hypothesis  $H_0$ : There is no significance difference between the treatments.

Set the alternative hypothesis  $H_1$ : There is a significance difference between the treatments.

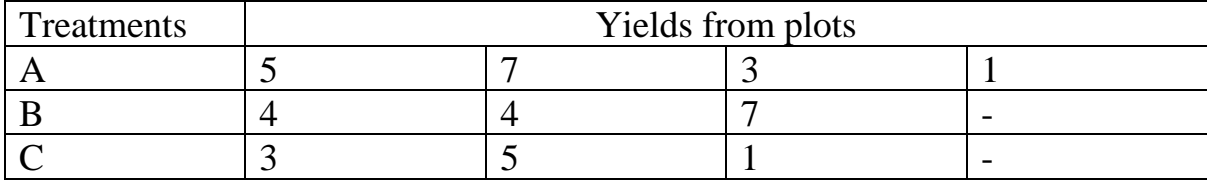

## **TABLE:**

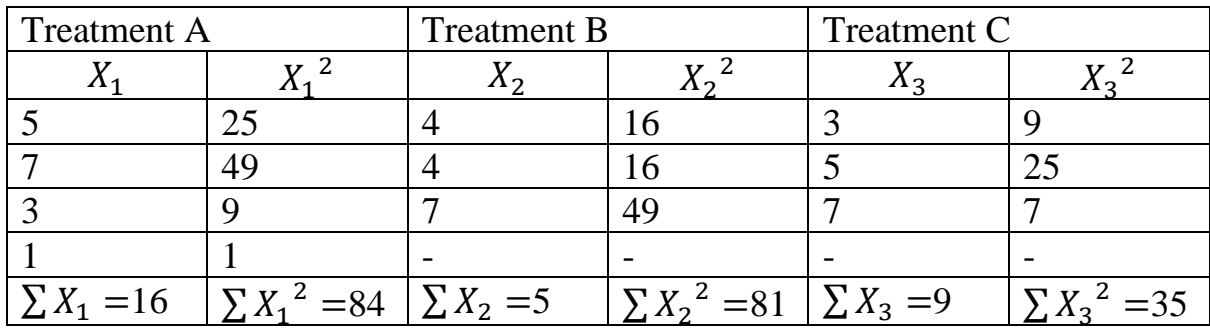

Step: 1 N = 10

Step: 2 Sum of all the items (T) =  $\sum X_1 + \sum X_2 + \sum X_3 = 16 + 15 + 9 = 40$ Step: 3 Find the Correction Factor C .  $F = \frac{T^2}{N}$  $\frac{T^2}{N} = \frac{(40)^2}{10}$  $\frac{10}{10}$  = 160

Step: 4 TSS = Total sum of squares

 $=$  sum of squares of all the items  $- C$ . F

$$
TSS = (\sum X_1^2 + \sum X_2^2 + \sum X_3^2 + \dots) - C.F
$$
  
= (84 + 81 + 35) - 160 = 40

Step: 5 SSC = Sum of squares between samples

$$
SSC = \left(\frac{(\sum X_1)^2}{N_1} + \frac{(\sum X_2)^2}{N_2} + \frac{(\sum X_3)^2}{N_3} + \dots\right) - C.F
$$
  

$$
SSC = \left(\frac{(16)^2}{4} + \frac{(15)^2}{3} + \frac{(9)^2}{3} + \dots\right) - 160
$$

$$
= 64 + 75 + 27 - 160 = 6
$$

Step: 6 MSC = Mean squares between samples

$$
= \frac{Sum of squares between samples}{a.f}
$$

$$
= \frac{6}{2} = 3
$$

 $SSE = Sum of squares within samples$ 

= Total sum of squares – Sum of squares between samples

 $= 40 - 6 = 34$ 

Step:7 MSE = Mean squares within samples

 $=\frac{Sum of squares within samples}{\frac{1}{2} \times \frac{1}{2}}$  $rac{3}{d}$ . Within sumples

$$
=\frac{34}{7}=4.86
$$

**ANOVA TABLE**

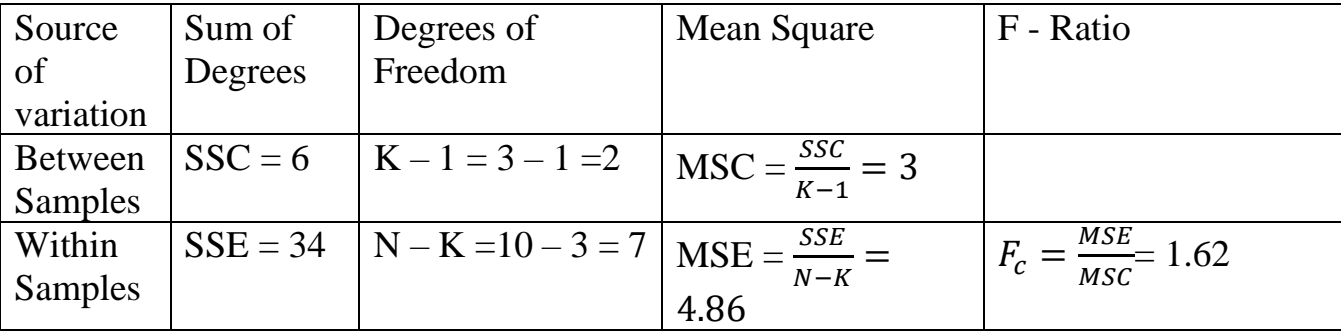

d.f for (7, 2) at 5% level of significance is 19.35

Step: 8 Conclusion:

Calculated value < Table value, then we accept null hypothesis.

**2. Three different machines are used for a production. On the basis of the outputs, set up one – way ANOVA table and test whether the machines are equally effective.**

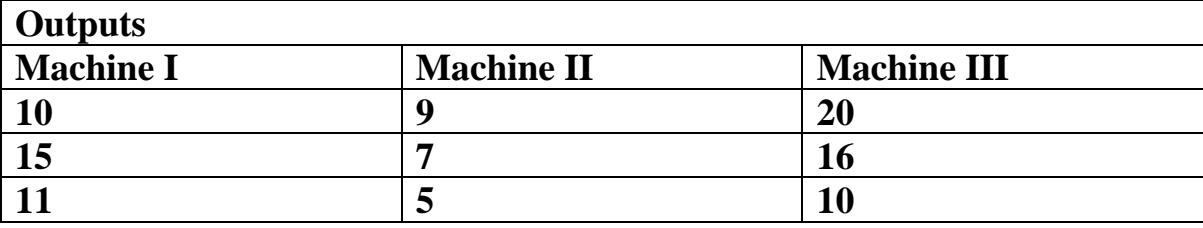

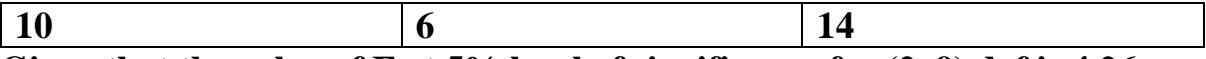

## **Given that the value of F at 5% level of significance for (2, 9) d. f is 4.26**

#### **Solution:**

Set the null hypothesis  $H_0$ : The machines are equally effective.

#### **TABLE:**

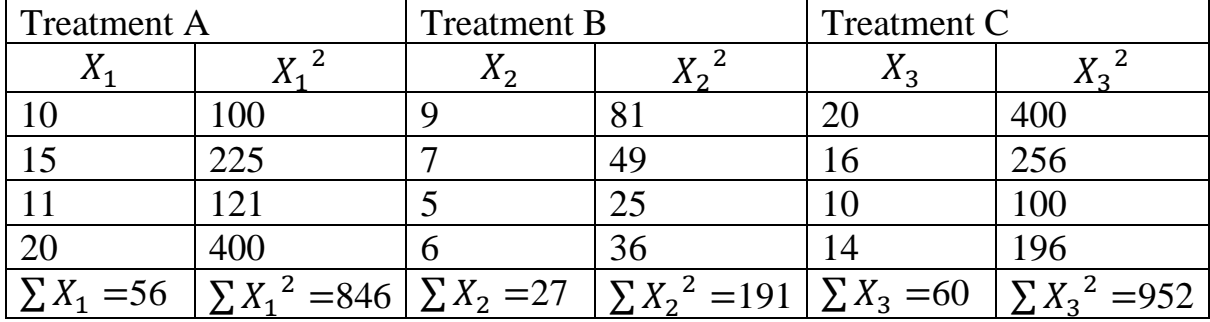

Step: 1 N =12

Step: 2 Sum of all the items (T) =  $\sum X_1 + \sum X_2 + \sum X_3 = 56 + 27 + 60 = 143$ Step: 3 Find the Correction Factor C .  $F = \frac{T^2}{N}$  $rac{T^2}{N} = \frac{(143)^2}{12}$  $\frac{437}{12}$  = 1704.08

Step: 4 TSS = Total sum of squares

 $=$  sum of squares of all the items  $-$  C. F TSS = $(\sum X_1^2 + \sum X_2^2 + \sum X_3^2 + \dots) - C.F$  $=(846 + 191 + 952) - 1704.08 = 284.92$ 

Step: 5 SSC = Sum of squares between samples

$$
SSC = \left(\frac{(\sum X_1)^2}{N_1} + \frac{(\sum X_2)^2}{N_2} + \frac{(\sum X_3)^2}{N_3} + \dots\right) - C.F
$$
  
\n
$$
SSC = \left(\frac{(56)^2}{4} + \frac{(27)^2}{4} + \frac{(60)^2}{4} + \dots\right) - 1704.08
$$
  
\n= 784 + 182.25 + 900 - 1704.08 = 162.17

Step: 6 MSC = Mean squares between samples

$$
= \frac{Sum of squares between samples}{a.f}
$$

$$
= \frac{162.17}{2} = 81.085
$$

 $SSE = Sum$  of squares within samples

= Total sum of squares – Sum of squares between samples

 $= 284.92 - 162.17 = 122.75$ 

Step:  $7 \text{ MSE} = \text{Mean}$  squares within samples

 $=\frac{Sum of squares within samples}{\frac{1}{2} \times \frac{1}{2}}$  $rac{3}{d}$ . Within sumples

 $=\frac{122.75}{8}$  $\frac{2.73}{9} = 13.63$ 

**ANOVA TABLE**

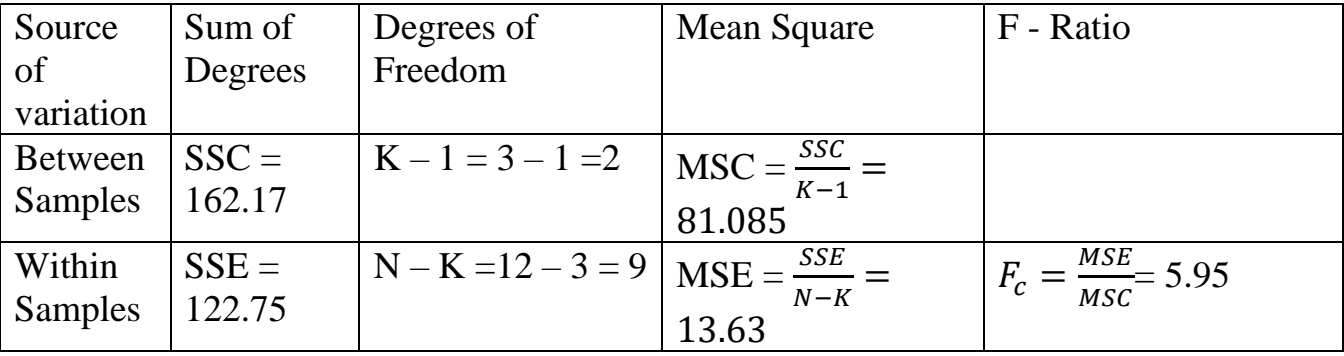

d.f for (2, 9) at 5% level of significance is 4.26.

Step: 8 Conclusion:

Calculated value  $>$  Table value, then we reject the null hypothesis.

i.e., the three machines are not equally effective.

## **Randomised Block Design (RBD)**

#### **Working Rule:**

Set the null hypothesis  $H_0$ : There is no significance difference between the treatments.

Step: 1 Find  $T =$  The total value of observations

Step: 2 Find the Correction Factor C .  $F = \frac{T^2}{N}$  $\boldsymbol{N}$ 

Step: 3 Calculate the total sum of squares and find the total sum of squares

TSS = 
$$
(\sum X_1^2 + \sum X_2^2 + \sum X_3^2 + \dots ) - C.F
$$

Step: 4 Find column sum of squares SSC=  $\left(\frac{(\sum X_1)^2}{N}\right)^2$  $\frac{(X_1)^2}{N_1} + \frac{(\sum X_2)^2}{N_2}$  $\frac{(X_2)^2}{N_2} + \frac{(\sum X_3)^2}{N_3}$  $\frac{N_3}{N_3} + \dots \bigg) C.F$ 

Where  $N_i$  = Total number of observation in each column ( $i = 1, 2, 3, \dots$ )

Step: 5 Find Column sum of squares  $SSR = \left(\frac{(\sum Y_1)^2}{N}\right)^2$  $\frac{(Y_1)^2}{N_1} + \frac{(\sum Y)^2}{N_2}$  $\frac{(2 Y)^2}{N_2} + \frac{(\sum Y_3)^2}{N_3}$  $\frac{13j}{N_3} + \dots$  ) –  $C.F$ 

Where  $N_j$  = Total number of observation in each ROW ( $j = 1, 2, 3, ...$ )

Step:  $6$  SSE = TSS – (SSC + SSR)

Step: 7 Prepare the ANOVA to calculate  $F$  – ratio

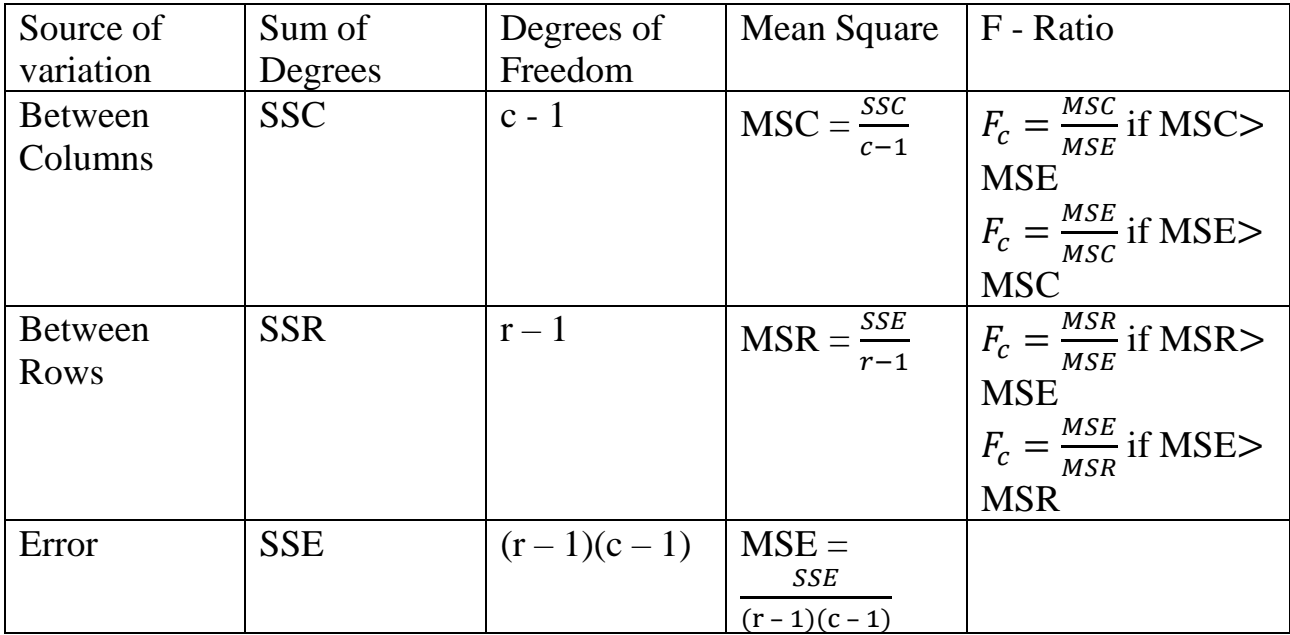

Step: 8 Find the table value (use chi square table)

Step: 9 Conclusion:

Calculated value < Table value, then we accept null hypothesis.

Calculated value >Table value, then we reject null hypothesis.

#### **PROBLEMS ON TWO WAY ANOVA TABLE**

**1. Three varieties A, B, C of a crop are tested in a randomized block design with four replication. The plot yields in pounds as follows.**

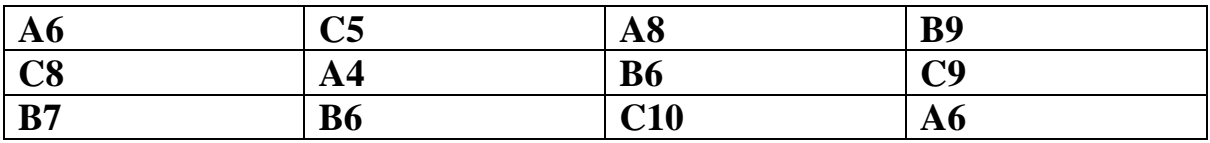

**Analysis the experiment yield and state your conclusion.**

**Solution:**

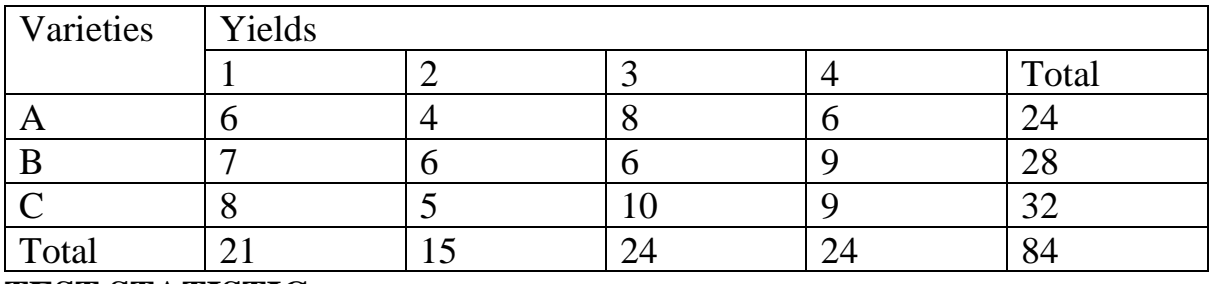

Set the null hypothesis  $H_0$ : There is no significance difference between the rows and columns.

#### **TEST STATISTIC:**

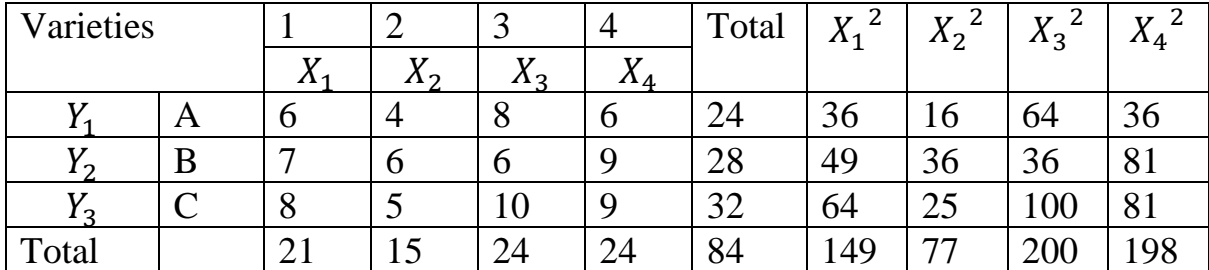

Step:1 Grand Total  $T = 84$ 

Step: 2 Correction Factor C .  $F = \frac{T^2}{N}$  $\frac{T^2}{N} = \frac{(84)^2}{12}$  $\frac{1}{12}$  = 588

Step: 3 Calculate the total sum of squares and find the total sum of squares

$$
TSS = (\sum X_1^2 + \sum X_2^2 + \sum X_3^2 + \dots) - C.F
$$
  
= (149 + 77 + 200 + 198) - 588  
= 624 - 588 = 36

Step: 4 Find column sum of squares SSC=  $\left(\frac{(\sum X_1)^2}{N}\right)^2$  $\frac{(X_1)^2}{N_1} + \frac{(\sum X_2)^2}{N_2}$  $\frac{(X_2)^2}{N_2} + \frac{(\sum X_3)^2}{N_3}$  $\frac{N_3}{N_3} + \dots$  ) –  $C.F$ 

$$
SSC = \left(\frac{(21)^2}{3} + \frac{(15)^2}{3} + \frac{(24)^2}{3} + \frac{(24)^2}{3}\right) - 588 = 18
$$

Step: 5 Find Row sum of squares  $SSR = \left(\frac{(\sum Y_1)^2}{N}\right)^2$  $\frac{(Y_1)^2}{N_1} + \frac{(\sum Y)^2}{N_2}$  $\frac{(2 Y)^2}{N_2} + \frac{(\sum Y_3)^2}{N_3}$  $\frac{1}{N_3} + \dots$  ) – C.F

$$
SSR = \left(\frac{(24)^2}{4} + \frac{(28)^2}{4} + \frac{(32)^2}{4} + \dots\right) - 588 = 8
$$

Step:  $6$  SSE = Residual sum of squares

$$
= TSS - (SSC + SSR)
$$

$$
= 36 - (18 + 8) 10
$$

| Source of      | Sum of     | Degrees of                | Mean Square    | F - Ratio                                                            |
|----------------|------------|---------------------------|----------------|----------------------------------------------------------------------|
| variation      | Degrees    | Freedom                   |                |                                                                      |
| <b>Between</b> | $SSC=18$   | $c-1$                     |                | MSC = $\frac{SSC}{c-1}$ = $F_c = \frac{MSC}{MSE}$ = 3.6              |
| Columns        |            | $= 4 - 1 = 3$             | 6              |                                                                      |
| <b>Between</b> | $SSR = 8$  | $r-1$                     |                | $MSR = \frac{SSR}{r-1} = \left  F_R = \frac{MSR}{MSE} \right  = 2.4$ |
| <b>Rows</b>    |            | $=3 - 1 = 2$              | $\overline{4}$ |                                                                      |
| Error          | $SSE = 10$ |                           | $MSE =$        |                                                                      |
|                |            | $(r-1)(c-1)$<br>2 x 3 = 6 | SSE            |                                                                      |
|                |            |                           | $(r-1)(c-1)$   |                                                                      |
|                |            |                           | 1.667          |                                                                      |

Step: 7 Prepare the ANOVA to calculate  $F$  – ratio

Step: 8 d.f for (3, 6) at 5% level of significance is 4.76

d.f for (2, 6) at 5% level of significance is 5.14

Step: 9 Conclusion:

Calculated value  $F_c$  < Table value, then we accept null hypothesis.

There is no significance difference between the columns.

Calculated value  $F_R$  < Table value, then we accept null hypothesis.

There is no significance difference between the rows.

# 2. **Four varieties A, B, C, D of a fertilizer are tested in a randomized block design with four replication. The plot yields in pounds as follows.**

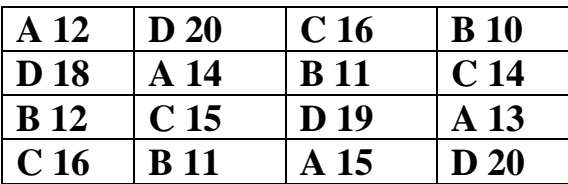

**Analysis the experimental yield.**

# **Solution:**

Set the null hypothesis  $H_0$ : There is no significance difference between the rows and columns.

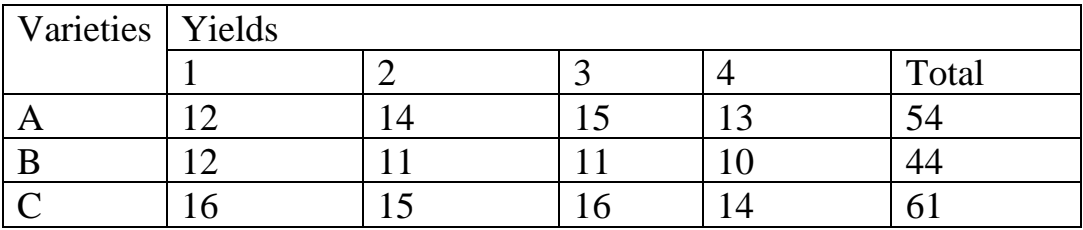

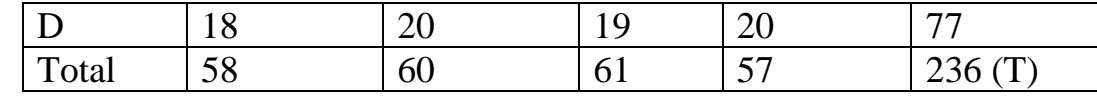

**TEST STATISTIC:**

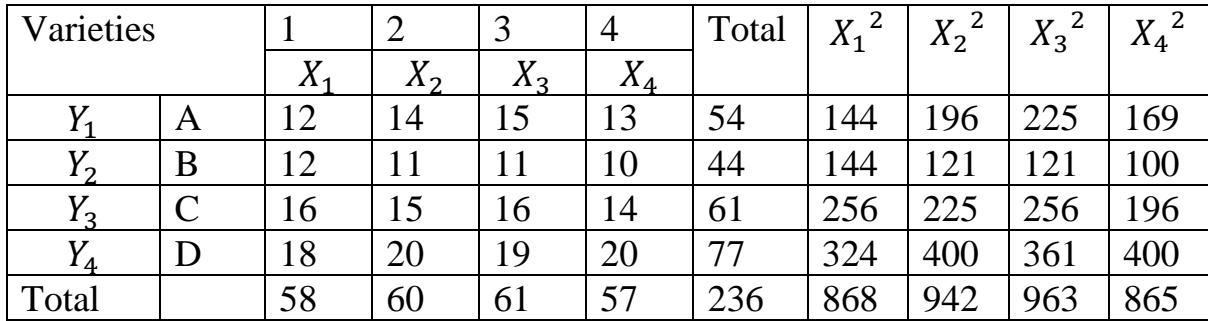

Step:1 Grand Total  $T = 236$ 

Step: 2 Correction Factor C .  $F = \frac{T^2}{N}$  $rac{T^2}{N} = \frac{(236)^2}{16}$  $\frac{367}{16}$  = 3481

Step: 3 Calculate the total sum of squares and find the total sum of squares

$$
TSS = (\sum X_1^2 + \sum X_2^2 + \sum X_3^2 + \dots) - C.F
$$
  
= (868 + 942 + 963 + 865) - 3481  
= 3638 - 3481 = 157

Step: 4 Find column sum of squares SSC=  $\left(\frac{(\sum X_1)^2}{N}\right)$  $\frac{(X_1)^2}{N_1} + \frac{(\sum X_2)^2}{N_2}$  $\frac{(X_2)^2}{N_2} + \frac{(\sum X_3)^2}{N_3}$  $\frac{1}{N_3} + \dots$  ) –  $C.F$ 

$$
SSC = \left(\frac{(58)^2}{4} + \frac{(60)^2}{4} + \frac{(61)^2}{4} + \frac{(57)^2}{4}\right) - 3481
$$
  
= 841 + 900 + 930 + 812 - 3481 = 2

Step: 5 Find Row sum of squares  $SSR = \left(\frac{(\sum Y_1)^2}{N}\right)^2$  $\frac{(Y_1)^2}{N_1} + \frac{(\sum Y)^2}{N_2}$  $\frac{(2 Y)^2}{N_2} + \frac{(\sum Y_3)^2}{N_3}$  $\frac{1}{N_3} + \dots$  ) – C.F

$$
SSR = \left(\frac{(54)^2}{4} + \frac{(44)^2}{4} + \frac{(61)^2}{4} + \frac{(77)^2}{4}\right) - 3481
$$
  
= 729 + 484 + 930.25 + 1482.25 - 3481 = 144.5

Step: 6 SSE = Residual sum of squares

$$
= TSS - (SSC + SSR)
$$

$$
= 157 - (2 + 144.5) = 10.5
$$

Step: 7 Prepare the ANOVA to calculate F – ratio

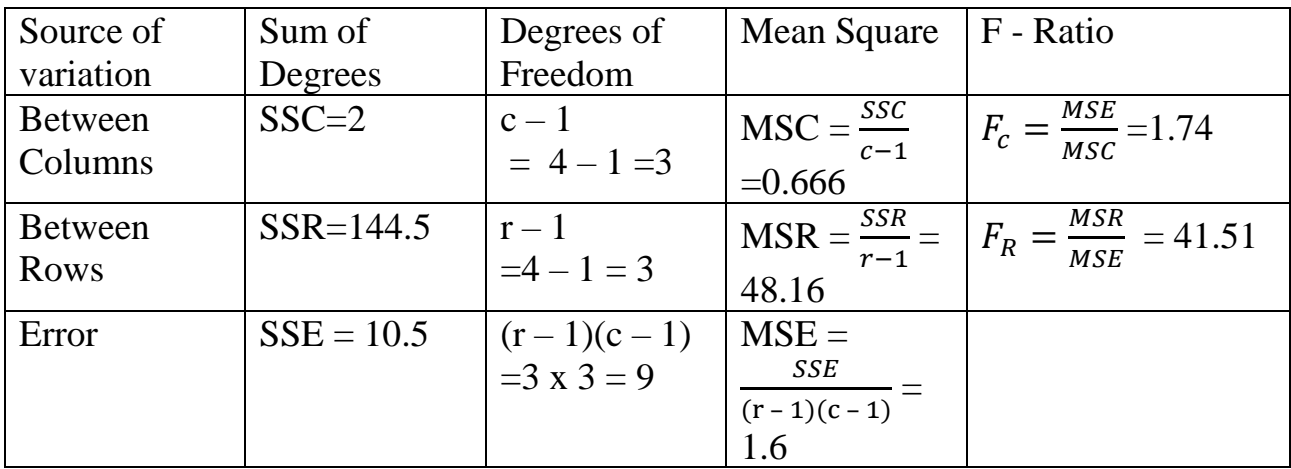

Step: 8 d.f for (9, 3) at 5% level of significance is 8.82

d.f for (3, 9) at 5% level of significance is 3.86

Step: 9 Conclusion:

Calculated value  $F_c$  < Table value, then we accept null hypothesis.

There is no significance difference between the columns.

Calculated value  $F_R$  >Table value, then we reject null hypothesis.

There is a significance difference between the rows.

# **LATIN SQUARE:**

## **Steps in constructing Latin Square**

## **Step:1**

**Square the Grand total (T) and divide it by the number of observations (N).**

i.e), Find  $\frac{T^2}{N}$  $\frac{N}{N}$  which is called the correction factor (C.F)

## **Step:2**

Add the squares of the individual observations  $(X_i's)$  and substract the C.F from it to get the total sum of squares. i.e)., Find Total sum of squares TSS

i.e), TSS = 
$$
\sum_{i} (X_i)^2 - \frac{T^2}{N}
$$

## **Step:3**

Add the squares of the row sums  $(R_i)$  divide it by the number of items in a row and substract the C.F from the result to get the row sum of squares.

Row sum of squares  $SSR = \frac{(\sum R_i)^2}{n}$  $\frac{n_U}{n_1} - C \cdot F$ 

Where  $n_1$  is the number of items in a row.

## **Step:4**

Add the squares of the columns sums  $(C_i)$  divide it by the number of items and substract the C.F from the result to get the column sum of squares.

Column sum of squares  $SSC = \frac{(\Sigma c_j)^2}{n}$  $\frac{C_{1/2}}{n_2} - C F$ .

Where  $n_2$  is the number of items in a column.

## **Step:5**

Sum of the squares of the treatment sums  $(T_i)$  divide it by the number of treatments and substract the C.F from it to get the treatment sum of squares, i.e., Treatment sum of squares.

$$
SST = \frac{(\sum T_i)^2}{n_i} - C.F
$$

Where  $n_i$  is the number of treatments.

## **Step:6**

Substract the sum obtained in steps 3, 4, and 5 from 2 we get residual.

i.e)., Residual  $SSE = TSS - (SSR + SSC + SST)$ 

## **Step:7**

Prepare the ANOVA table using all these and calculate the various mean squares as follows.

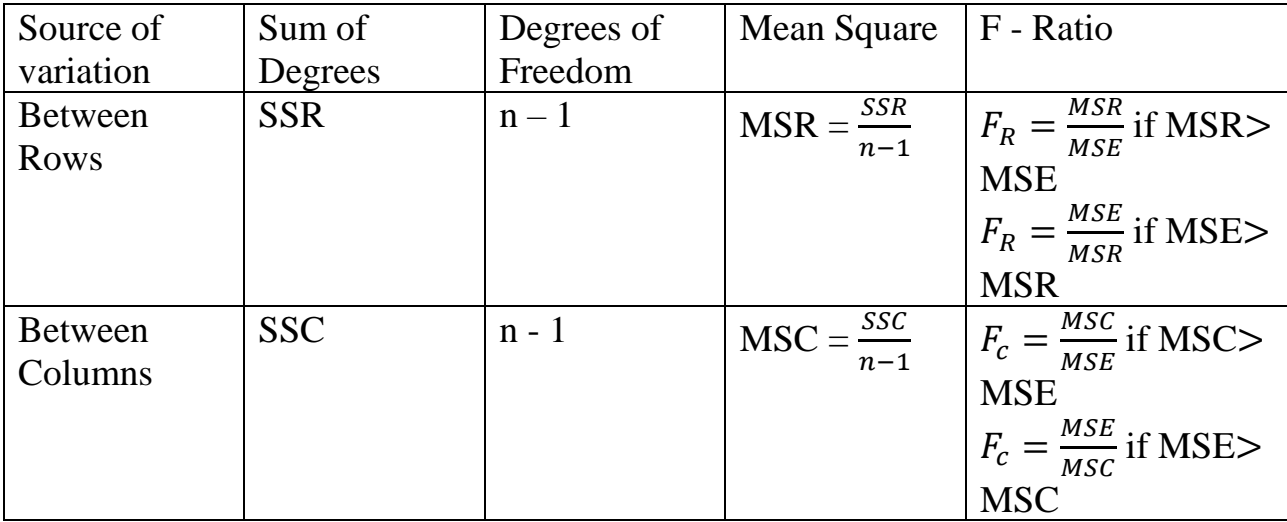

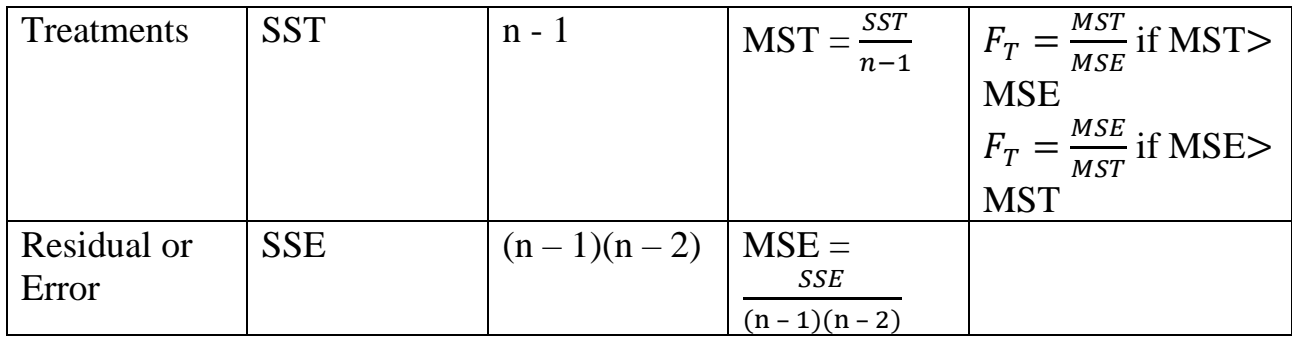

## **Step:8**

Compute the F-ratio and find out whether the differences are significant or not according to the given level of significance.

1. Set up the analysis of variance for the following results of a Latin square design.

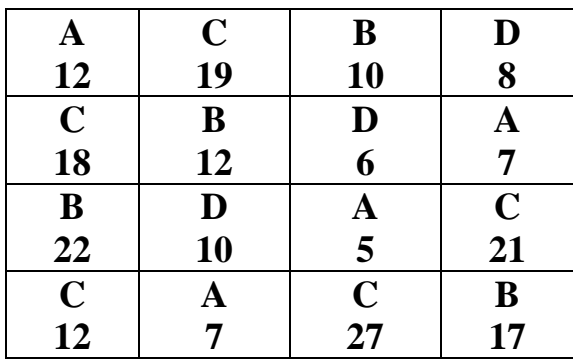

Solution:

Set the null hypothesis  $H_0$ : There is no significance difference between the rows, columns and treatments.

|                | $\mathcal{C}_1$ | C <sub>2</sub> | $\mathcal{C}_3$ | $C_4$ | <b>Row</b> | $R_i^2$ |
|----------------|-----------------|----------------|-----------------|-------|------------|---------|
|                |                 |                |                 |       | Total      | 4       |
|                |                 |                |                 |       | $R_i$      |         |
| $R_1$          | 12              | 19             | 10              | 8     | 49         | 600.25  |
| R <sub>2</sub> | 18              | 12             | 6               | 7     | 43         | 462.25  |
| $R_3$          | 22              | 10             | 5               | 21    | 58         | 841     |
| $R_4$          | 12              |                | 27              | 17    | 63         | 992.25  |
| Column         | 64              | 48             | 48              | 53    | 213(T)     | 2895.75 |
| Total          |                 |                |                 |       |            |         |

Table I (To find TSS, SSR and SSC)

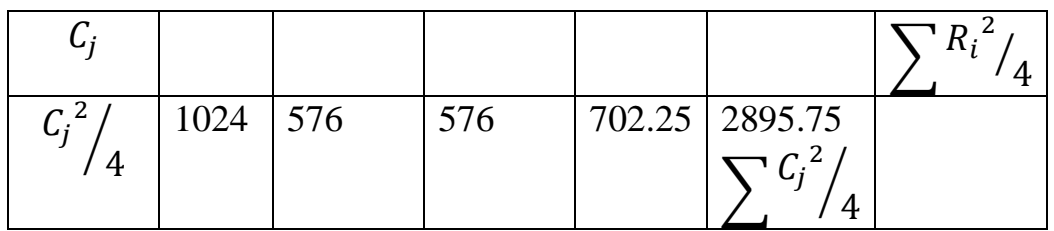

#### Table II (To find SST)

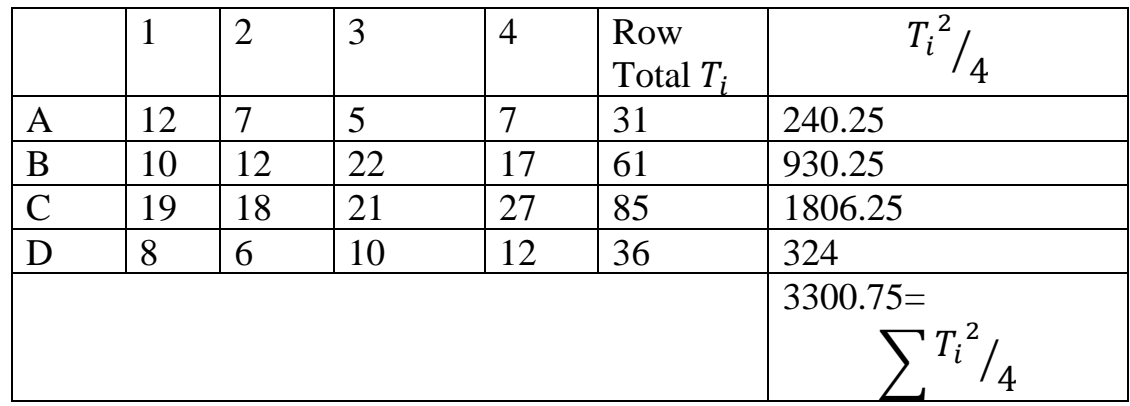

## **Step:1**

**Grand total (T) =213**

#### **Step:2**

Correction factor (C.F)= $\frac{T^2}{N}$  $rac{T^2}{N} = \frac{(213)^2}{16}$  $\frac{137}{16}$  = 2835.56

#### **Step:3**

#### **Sum of squares of individual observations**

 $= (12)^2 + (7)^2 + (5)^2 + (7)^2 + (10)^2 + (12)^2 + (22)^2 + (17)^2 +$  $(19)^2 + (18)^2 + (21)^2 + (27)^2 + (8)^2 + (6)^2 + (10)^2 + (12)^2$ 

 $= 3483$ 

## **Step:4**

TSS = sum of squares of individual observations – C.F  
= 
$$
\sum_{i} (X_i)^2 - \frac{T^2}{N} = 3486 - 2835.56 = 647.44
$$

**Step:5**

Row sum of squares  $SSR = \frac{(\sum R_i)^2}{4}$  $\frac{\mu_{U}}{4}$  – C.F = 2895.75 – 2835.56 = 60.19

#### **Step:6**

Column sum of squares  $SSC = \frac{(\Sigma c_j)^2}{4}$  $\frac{c_{11}}{4}$  – C.F = 2878.25 – 2835.56  $= 42.69$ 

## **Step:7**

Sum of squares of Treatment

$$
SST = \frac{(\sum T_i)^2}{n_i} - C.F = 3300.75 - 2835.56 = 465.19
$$

#### **Step:8**

Residual 
$$
SSE = TSS - (SSR + SSC + SST)
$$
  
= 647.44 - (60.19 + 42.69 + 465.19) = 79.37

#### **Step:9**

Prepare the ANOVA table using all these and calculate the various mean squares as follows.

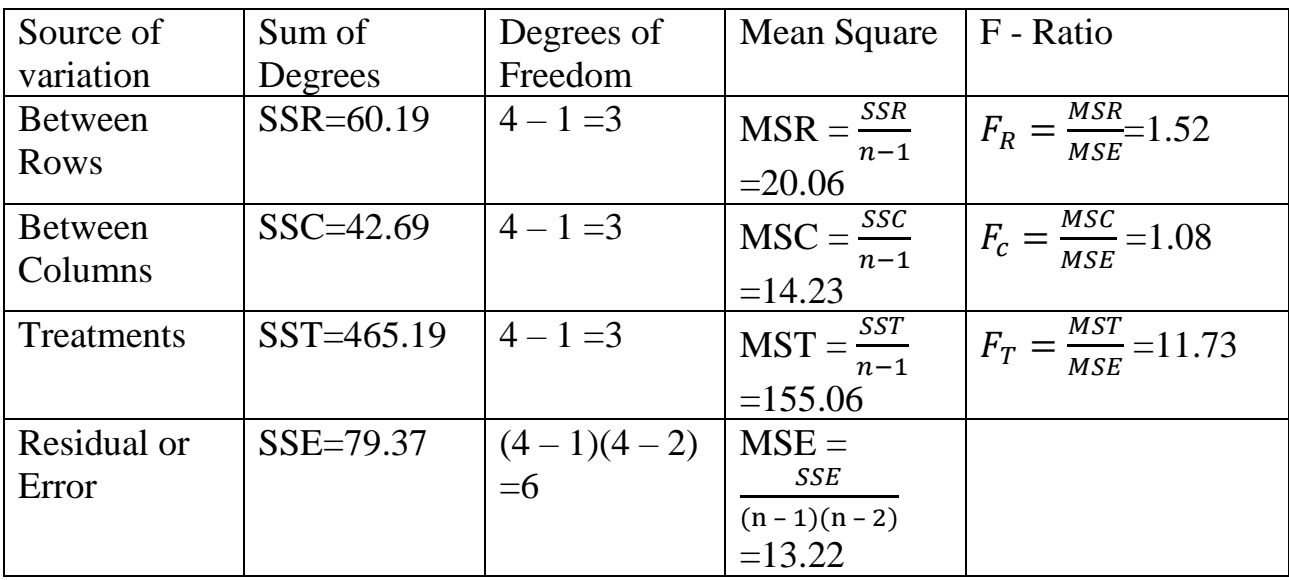

**Step: 10** d.f for  $(3, 6)$  at 5% level of significance is 4.76

Step: 9 Conclusion:

Calculated value  $F_c$  < Table value, then we accept null hypothesis.

There is no significance difference between the columns.

Calculated value  $F_R$  <Table value, then we accept null hypothesis.

There is no significance difference between the rows.

Calculated value  $F_T >$ Table value, then we reject null hypothesis.

There is a significance difference between the rows.